#### Bookmark File PDF Entra Nel Mondo Di Raspberry Pi 3

Recognizing the pretension ways to get this books **Entra Nel Mondo Di Raspberry Pi 3** is additionally useful. You have remained in right site to begin getting this info, get the Entra Nel Mondo Di Raspberry Pi 3 belong to that we manage to pay for here and check out the link.

You could buy guide Entra Nel Mondo Di Raspberry Pi 3 or acquire it as soon as feasible. You could speedily download this Entra Nel Mondo Di Raspberry Pi 3 after getting deal. So, in the same way as you require the ebook swiftly, you can straight acquire it. Its hence unconditionally simple and for that reason fats, isnt it? You have to favor to in this song

#### **KEY=DI - ROWAN MANNING**

# Entra nel mondo di Raspberry Pi 3

#### Raspberry Pi

#### Guida al computer più compatto del mondo

Apogeo Editore **Piccolo ed economico, Raspberry Pi è il sogno di qualunque appassionato di informatica, ma anche di robotica: basato su software open source, questo microcomputer si alimenta come uno smartphone, è completamente programmabile e ha un costo irrisorio.Questo manuale, il primo in italiano, accompagna alla scoperta e all'utilizzo di Raspberry Pi in applicazioni didattiche, hobbistiche e ludiche. Che tu lo voglia utilizzare al posto di un PC o come componente di un progetto hardware imparerai a installare il sistema operativo, a collegare Raspberry Pi a TV, hard disk, mouse, tastiere e altre periferiche esterne, a scrivere semplici programmi e a realizzare prototipi interattivi funzionanti. La trattazione dei temi più complessi – tra cui le basi indispensabili dell'elettronica e della programmazione – è resa più semplice grazie a diagrammi, esempi e immagini.**

# Lydgate's Fall of Princes

#### Quantum Radar

Morgan & Claypool Publishers **This book offers a concise review of quantum radar theory. Our approach is pedagogical, making emphasis on the physics behind the operation of a hypothetical quantum radar. We concentrate our discussion on the two major models proposed to date: interferometric quantum radar and quantum illumination. In addition, this book offers some new results, including an analytical study of quantum interferometry in the X-band radar region with a variety of atmospheric conditions, a derivation of a quantum radar equation, and a discussion of quantum radar jamming. This book assumes the reader is familiar with the basic principles of non-relativistic quantum mechanics, special relativity, and classical electrodynamics. Our discussion of quantum electrodynamics and its application to quantum radar is brief, but all the relevant equations are presented in the text. In addition, the reader is not required to have any specialized knowledge on classical radar theory. Table of Contents: Introduction / The Photon / Photon Scattering / Classical Radar Theory / Quantum Radar Theory / Quantum Radar Cross Section / Conclusions**

#### Hello World!

*2*

#### Computer Programming for Kids and Other Beginners

Manning Publications Company **Presents a guide for beginners on the fundamentals of computer programming using the Python language.**

### Advanced Bash Scripting Guide

Рипол Классик

#### Using Italian

#### A Guide to Contemporary Usage

Cambridge University Press **Publisher Description**

#### Twelve Years a Slave

Prabhat Prakashan **"Having been born a freeman, and for more than thirty years enjoyed the blessings of liberty in a free State—and having at the end of that time been kidnapped and sold into Slavery, where I remained, until happily rescued in the month of January, 1853, after a bondage of twelve years—it has been suggested that an account of my life and fortunes would not be uninteresting to the public." -an excerpt**

# The Avr Microcontroller and Embedded Systems Using Assembly and C Using Arduino Uno and Atmel Studio

Springer Science & Business Media This book gathers review articles that analyze current agricultural issues and knowledge, then propose alternative solutions. It will therefore help all **scientists, decision-makers, professors, farmers and politicians who wish to build a safe agriculture, energy and food system for future generations.**

**The AVR microcontroller from Atmel (now Microchip) is one of the most widely used 8-bit microcontrollers. Arduino Uno is based on AVR microcontroller. It is inexpensive and widely available around the world. This book combines the two. In this book, the authors use a step-by-step and systematic approach to show the programming of the AVR chip. Examples in both Assembly language and C show how to program many of the AVR features, such as timers, serial communication, ADC, SPI, I2C, and PWM. The text is organized into two parts: 1) The first 6 chapters use Assembly language programming to examine the internal architecture of the AVR. 2) Chapters 7-18 uses both Assembly and C to show the AVR peripherals and I/O interfacing to real-world devices such as LCD, motor, and sensor. The first edition of this book published by Pearson used ATmega32. It is still available for purchase from Amazon. This new edition is based on Atmega328 and the Arduino Uno board. The appendices, source codes, tutorials and support materials for both books are available on the following websites: http: //www.NicerLand.com/ and http: //www.MicroDigitalEd.com/AVR/AVR\_books.htm**

#### Complete Manual of the Auxiliary Language Ido

#### Sustainable Agriculture Volume 2

#### Stallion Gate

Simon and Schuster **In a New Mexico blizzard, four men cross a barbed-wire fence at Stallion Gate to select a test site for the first atomic weapon. They are Oppenheimer the physicist, Groves the general, Fuchs the spy. The fourth man is Sergeant Joe Pena, a hero, informer, fighter and musician. These four men - and a cast of soldiers, roughnecks and scientists will change history forever.**

#### **Dentists**

Pebble **Open wide! Dentists care for people's teeth. Give readers the inside scoop on what it's like to be a dentist. Readers will learn what dentists do, the tools they use, and how people get this exciting job.**

#### The SuperCollider Book

MIT Press The essential reference to SuperCollider, a powerful, flexible, open-source, cross-platform audio programming language. SuperCollider is one of the most important domain**specific audio programming languages, with potential applications that include real-time interaction, installations, electroacoustic pieces, generative music, and audiovisuals. The SuperCollider Book is the essential reference to this powerful and flexible language, offering students and professionals a collection of tutorials, essays, and projects. With contributions from top academics, artists, and technologists that cover topics at levels from the introductory to the specialized, it will be a valuable sourcebook both for beginners and for advanced users. SuperCollider, first developed by James McCartney, is an accessible blend of Smalltalk, C, and further ideas from a number of programming languages. Free, open-source, cross-platform, and with a diverse and supportive developer community, it is often the first programming language sound artists and computer musicians learn. The SuperCollider Book is the long-awaited guide to the design, syntax, and use of the SuperCollider language. The first chapters offer an introduction to the basics, including a friendly tutorial for absolute beginners, providing the reader with skills that can serve as a foundation for further learning. Later chapters cover more advanced topics and particular topics in computer music, including programming, sonification, spatialization, microsound, GUIs, machine listening, alternative tunings, and non-real-time synthesis; practical applications and philosophical insights from the composer's and artist's perspectives; and "under the hood," developer's-eye views of SuperCollider's inner workings. A Web site accompanying the book offers code, links to the application itself and its source code, and a variety of third-party extras, extensions, libraries, and examples.**

#### Programming Interactivity

#### A Designer's Guide to Processing, Arduino, and Openframeworks

"O'Reilly Media, Inc." **Make cool stuff. If you're a designer or artist without a lot of programming experience, this book will teach you to work with 2D and 3D graphics, sound, physical interaction, and electronic circuitry to create all sorts of interesting and compelling experiences -- online and off. Programming Interactivity explains programming and electrical engineering basics, and introduces three freely available tools created specifically for artists and designers: Processing, a Java-based programming language and environment for building projects on the desktop, Web, or mobile phones Arduino, a system that integrates a microcomputer prototyping board, IDE, and programming language for creating your own hardware and controls OpenFrameworks, a coding framework simplified for designers and artists, using the powerful C++ programming language BTW, you don't have to wait until you finish the book to actually make something. You'll get working code samples you can use right away, along with the background and technical information you need to design, program, build, and troubleshoot your own projects. The cutting edge design techniques and discussions with leading artists and designers will give you the tools and inspiration to let your imagination take flight.**

#### Getting Started with Arduino

"O'Reilly Media, Inc." **Presents an introduction to the open-source electronics prototyping platform.**

#### Total Training for Young Champions

Human Kinetics **Collects conditioning programs for athletes between the ages of six and eighteen, offering over three hundred exercises for increasing coordination, flexibility, speed, endurance, and strength**

#### Room 555

Orca Book Publishers **Fourteen-year-old Roonie loves hip-hop almost as much as she loves her grandmother. She cannot wait to compete in her school's dance competition. But as her grandmother's health deteriorates, Roonie becomes more and more reluctant to visit her in the care home. These feelings of guilt and frustration cause Roonie to mess things up with her hip-hop dance partner and best friend, Kira. But while doing some volunteer hours in the hospital geriatric ward, Roonie meets an active senior recovering from a bad fall. Their shared love of dance and the woman's zest for life help Roonie face her fears, make amends with Kira and reconnect with Gram before it's too late.**

#### Educating for a video game culture

#### A map for teachers and parents

Council of Europe **Video games: a complex medium whose popularity is growing extremely rapidly, posing new challenges in the education of children and young people Children, teenagers and young people today live in a world profoundly influenced by technology and digital media. It has become almost impossible not to come into contact with mobile phones, tablets, laptops, console games and other forms of technology, whether for educational or entertainment purposes. Video games are an important aspect of this digital landscape and in recent years they have grown very rapidly in terms of popularity, relevance and complexity. Video games are fun, engaging and designed to capture players' attention. These factors bring new opportunities but also new challenges for the education of children and young people. This volume of the Digital Citizenship Education series aims to make teachers and parents – indeed all adults with an educational role – aware of the complexity of this medium as well as the potential risks and opportunities that come with it. This publication also aims to provide readers with some useful strategies to help them choose the most appropriate video games and to engage in meaningful dialogue with stakeholders. Promoting a video game culture means generating a pedagogical reflection around video games: thinking about them as a cultural tool able to offer opportunities, not only to have fun, but also to think, learn and develop as a person. It also means considering the video game worthy of being the object of study and of an accurate and careful analysis of its characteristics, its mechanics and its language.**

#### Modern Data Protection

"O'Reilly Media, Inc." **Give your organization the data protection it deserves without the uncertainty and cost overruns experienced by your predecessors or other companies. System and network administrators have their work cut out for them to protect physical and virtual machines in the data center and the cloud; mobile devices including laptops and tablets; SaaS services like Microsoft 365, Google Workspace, and Salesforce; and persistent data created by Kubernetes and container workloads. To help you navigate the breadth and depth of this challenge, this book presents several solutions so you can determine which is right for your company. You'll learn the unique requirements that each workload presents, then explore various categories of commercial backup hardware, software, and services available to protect these data sources, including the advantages and disadvantages of each approach. Learn the workload types that your organization should be backing up Explore the hardware, software, and services you can use to back up your systems Understand what's wrong with your current data protection system Pair your backed-up workloads to the appropriate backup system Learn the adjustments that will make**

#### **your backups better, without wasting money** Beginning COBOL for Programmers

Apress **Beginning COBOL for Programmers is a comprehensive, sophisticated tutorial and modular skills reference on the COBOL programming language for established programmers. This book is for you if you are a developer who would like to—or must—add COBOL to your repertoire. Perhaps you recognize the opportunities presented by the current COBOL skills crisis, or are working in a mission critical enterprise which retains legacy COBOL applications. Whatever your situation, Beginning COBOL for Programmers meets your needs as an established programmer moving to COBOL. Beginning COBOL for Programmers includes comprehensive coverage of ANS 85 COBOL features and techniques, including control structures, condition names, sequential and direct access files, data redefinition, string handling, decimal arithmetic, subprograms, and the report writer. The final chapter includes a substantial introduction to object-oriented COBOL. Benefiting from over one hundred example programs, you'll receive an extensive introduction to the core and advanced features of the COBOL language and will learn to apply these through comprehensive and varied exercises. If you've inherited some legacy COBOL, you'll be able to grasp the COBOL idioms, understand the constructs, and recognize what's happening in the code you're working with. Today's enterprise application developers will find that COBOL skills open new—or old—doors, and this extensive COBOL reference is the book to help you acquire and develop your COBOL skills.**

#### FreeBSD Handbook

Walnut Creek CDROM **The FreeBSD Handbook is a comprehensive FreeBSD tutorial and reference. It covers installation, day-to-day use of FreeBSD, and mach more, such as the Ports collection, creating a custom kernel, security topics, the X Window System, how to use FreeBSD's Linux binary compatibility, and how to upgrade your system from source using the 'make world' command, to name a few.**

#### Excess Baggage

Harper Collins **Lately, Anviksha Punjabi can't seem to get anything right. She is in the middle of ending her second marriage, is barely keeping any friends, and repeatedly getting into trouble at work. And as if all that weren't enough, she must put up with her gregarious and over-bearing 67-year-old mother as a housemate. Afraid that if this goes on, she'll finally unravel completely, Anviksha decides that she needs a break - a Bollywood style, solo-trip across Europe kind of break. What she doesn't expect is that her mother, Smita Punjabi,** will insist on coming along. The unlikely duo embarks on a journey complete with nudists, an unwelcome blast from the past, a British dog named Bhindi, and several eligible **bachelors, and slowly, what was supposed to be a soul-searching journey for one, turns into a life-altering experience for two.**

#### Supergirl: Woman of Tomorrow

**It's Supergirl like you've never seen her before, in a character-defining sci-fi/fantasy masterpiece from Mister Miracle writer Tom King and Wonder Woman artist Bilquis Evely! Kara Zor-El has seen some epic adventures over the years, but she now finds her life without meaning or purpose. Here she is, a young woman who saw her planet destroyed and was sent to Earth to protect a baby cousin who ended up not needing her. What was it all for? Wherever she goes, people only see her through the lens of Superman's fame. Just when Supergirl thinks she's had enough, everything changes. An alien girl seeks her out for a vicious mission. Her world has been destroyed, and the bad guys responsible are still out there. She wants revenge, and if Supergirl doesn't help her, she'll do it herself, whatever the cost. Now a Kryptonian, a dog, and an angry, heartbroken child head out into space on a journey that will shake them to their very core. This volume collects Supergirl: Woman of Tomorrow #1-8.**

#### Ramonst

eBook Partnership **Hidden in the mountains of East Tennessee, an eleven-year old goes about the business of being a boy during the summer of 1970. Within a balance of terror and innocence, he bears silent witness to ghosts of the dead and the cruelties of a teenage killer while local justice plays out in a community carved from legacies of coal mining and religion.**

#### Minecraft Mobs Rule! (Stonesword Saga #2)

**Book two in the new OFFICIAL Minecraft fiction series for readers age 7+ - the Stonesword Saga Something has turned the Evoker King to stone, and elements of his code have turned into new and terrible bosses that threaten the digital world of Minecraft. Now Po, Harper and their friends must travel deep into underground and into a web of danger to face the one of them. But that's the easy part, because in the real world, Po decides to run for class president and before he knows it, the ground feels like it is opening under his feet and his popularity is about to plummet! © 2022 Mojang AB. Minecraft, the MINECRAFT logo and the MOJANG STUDIOS logo are trademarks of Microsoft Corporation**

#### To understand is to invent

#### ITALIAN DICT

Open Court Publishing Company This volume looks at the thinking of educational theorist Carl Bereiter and how he tackled the problem of the liberal education canon. He proposed the **way we view the main task of formal education as enculturation into world 3. World 3 is an idea adapted from Karl Popper.**

Wentworth Press **This work has been selected by scholars as being culturally important, and is part of the knowledge base of civilization as we know it. This work was reproduced from the original artifact, and remains as true to the original work as possible. Therefore, you will see the original copyright references, library stamps (as most of these works have been housed in our most important libraries around the world), and other notations in the work. This work is in the public domain in the United States of America, and possibly other nations. Within the United States, you may freely copy and distribute this work, as no entity (individual or corporate) has a copyright on the body of the work. As a reproduction of a historical artifact, this work may contain missing or blurred pages, poor pictures, errant marks, etc. Scholars believe, and we concur, that this work is important enough to be preserved, reproduced, and made generally available to the public. We appreciate your support of the preservation process, and thank you for being an important part of keeping this knowledge alive and relevant.**

#### Liberal Education in a Knowledge Society

#### Game On! 2018

#### All the Best Games: Awesome Facts and Coolest Secrets

**Get ready for another awesome year of gaming with this ultimate guide to the best games including a definitive list of the biggest games of the past year and the new ones coming in 2018. Game On! 2018, the most comprehensive guide to all the best games, tech, and YouTube stars, features some of the year's greatest moments including exclusive interviews with YouTube legends like Minecraft superstar CaptainSparklez, top streamers and game developers. This complete guide is packed with information on all the latest gaming hardware, tech, and essential mobile games. Also includes the best gaming secrets, stats, tips, and tricks to help unlock achievements and trophies on games like Pok�mon Sun & Moon, LEGO Worlds, Zelda: Breath of the Wild, and so much more! All games featured in Game On! 2018 are rated T for Teen or younger keeping it appropriate for young gamers.**

#### Picturesque Porticoes. A Guide to the Porticoes of Bologna with Activities for Young People

#### The Hardmen

#### Legends of the Cycling Gods

Profile Books **It's time we all stopped whining and learned a thing or two from The Toughest Cyclists Ever. Including: Stephen Roche, whose cure for exhaustion was to go up a gear and fight harder, all the way to the ambulance. Eddy Merckx, who hurt himself so badly in breaking the Hour record that, he estimated, he shortened his career by a year. Beryl Burton, who crushed her (male) rival's morale with the offer of a piece of liquorice, before speeding past to victory. Nicole Cooke and Edwig Van Hooydonck, who rejected dope and became legends. The Hardmen tells the stories - the good bits, anyway - of the 40 most heroic Cyclists ever. Their bravery, their panache and their Perfect Amount of Dumb. It reminds us that suffering on a bike liberates us from our daily lives, and that, in the words of Lance Armstrong "pain is temporary, quitting lasts forever"; proof that even assholes can be insightful.**

#### Creativity and Cognition 1999

## Conference Proceedings Held on October 11-13, 1999 in Loughborough, Uk That Winter

Dufour Editions **Pamela Gillilan was born in London in 1918, married in 1948 and moved to Cornwall in 1951. When she sat down to write her poem Come Away after the death of her husband David, she had written no poems for a quarter of a century. Then came a sequence of incredibly moving elegies. Other poems followed, and two years after starting to write again, she won the Cheltenham Festival poetry competition. Her first collection That Winter (Bloodaxe, 1986) was shortlisted for the Commonwealth Poetry Prize.**

#### Linux for Beginners

#### An Introduction to the Linux Operating System and Command Line

CreateSpace **If you want to learn how to use Linux, but don't know where to start read on. Knowing where to start when learning a new skill can be a challenge, especially when the topic seems so vast. There can be so much information available that you can't even decide where to start. Or worse, you start down the path of learning and quickly discover too many concepts, commands, and nuances that aren't explained. This kind of experience is frustrating and leaves you with more questions than answers. Linux for Beginners doesn't make any assumptions about your background or knowledge of Linux. You need no prior knowledge to benefit from this book. You will be guided step by step using a logical and systematic approach. As new concepts, commands, or jargon are encountered they are explained in plain language, making it easy for anyone to understand. Here is what you will learn by reading Linux for Beginners: How to get access to a Linux server if you don't already. What a Linux distribution is and which one to choose. What software is needed to connect to Linux from Mac and Windows computers. Screenshots included. What SSH is and how to use it, including creating and using SSH keys. The file system layout of Linux**

*8*

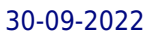

**systems and where to find programs, configurations, and documentation. The basic Linux commands you'll use most often. Creating, renaming, moving, and deleting directories. Listing, reading, creating, editing, copying, and deleting files. Exactly how permissions work and how to decipher the most cryptic Linux permissions with ease. How to use the nano, vi, and emacs editors. Two methods to search for files and directories. How to compare the contents of files. What pipes are, why they are useful, and how to use them. How to compress files to save space and make transferring data easy. How and why to redirect input and output from applications. How to customize your shell prompt. How to be efficient at the command line by using aliases, tab completion, and your shell history. How to schedule and automate jobs using cron. How to switch users and run processes as others. Where to go for even more in-depth coverage on each topic. What you learn in "Linux for Beginners" applies to any Linux environment including Ubuntu, Debian, Linux Mint, RedHat, Fedora, OpenSUSE, Slackware, and more. Scroll up, click the Buy Now With 1 Click button and get started learning Linux today!**

#### Gas Dynamics

PHI Learning Pvt. Ltd.

#### 365 Dalai Lama

#### Daily Advice from the Heart

HarperThorsons **Presents daily words of timeless wisdom and heartfelt advice for people of all walks of life and religious backgrounds on how to find true happiness, serenity, and fulfillment in one's life and bring true peace to the world around.**

#### New Villas in Switzerland

Birkhauser **'New Villas in Switzerland' contains structures by Michele Arnaboldi, Burkhalter Sumi, Geminasca Delafortrie Architects, Giyon/Guyer, Christian Kerez, Luigi Snozzi, and many others.**

#### MathLinks 7

#### Computerized Assessment Bank CD-ROM

#### Cracking the Code 3